## INSTALLING THE NW DEVELOPER STUDIO

To increase the performance of the development and enable more people to work in parallel on the SAP Discovery System, you can install the NW Developer Studio on a client-PC and deploy the applications to the Discovery System. In order to do so, please follow the steps carefully.

This documentation assumes the SAP Discovery System is added to the DNS of your company with the name "**SAPDiscoverySystem**" or - if not - that you have added the system to your local host file (see SDN under Enterprise SOA > Discovery System > How to Setup the Discovery System > Network Actions")

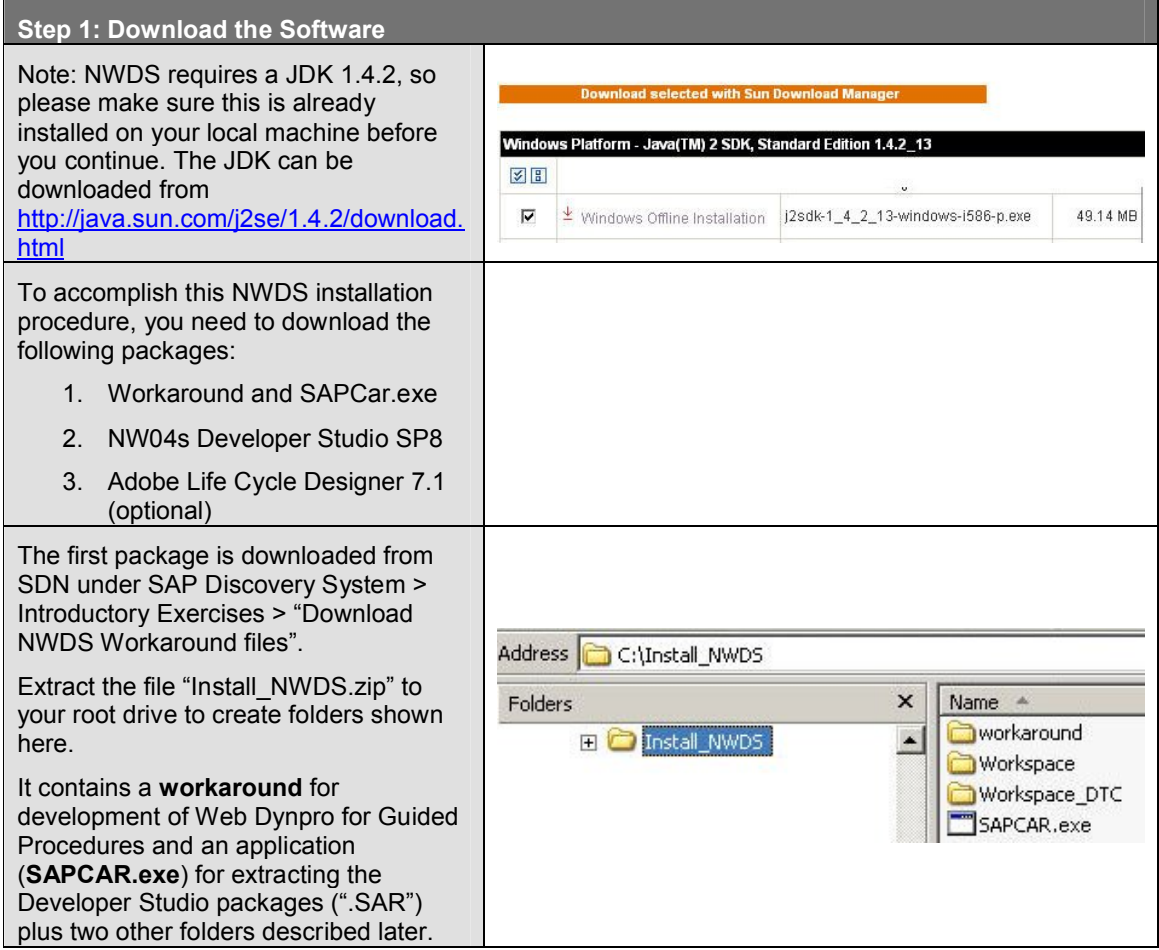

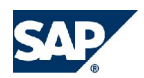

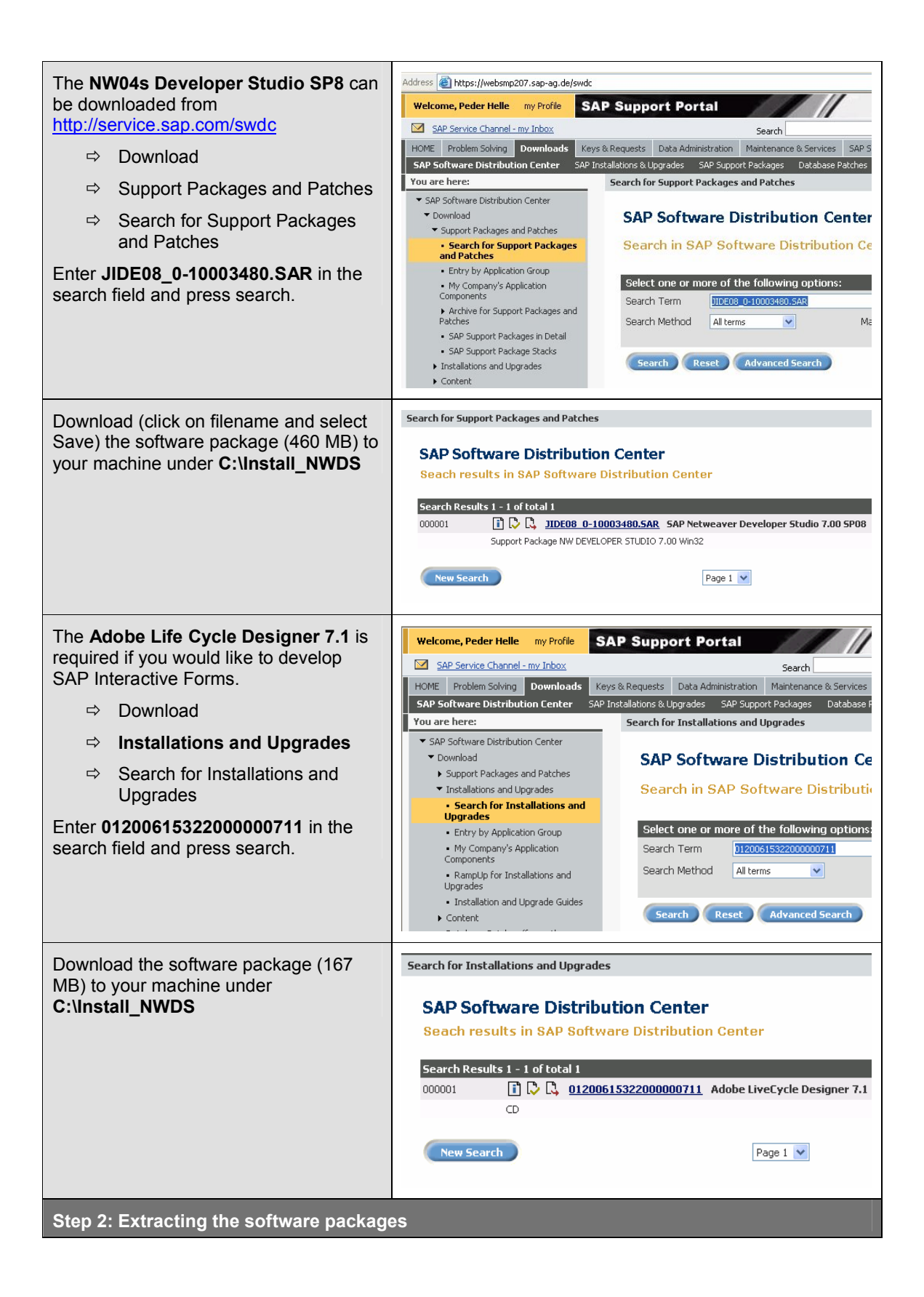

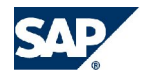

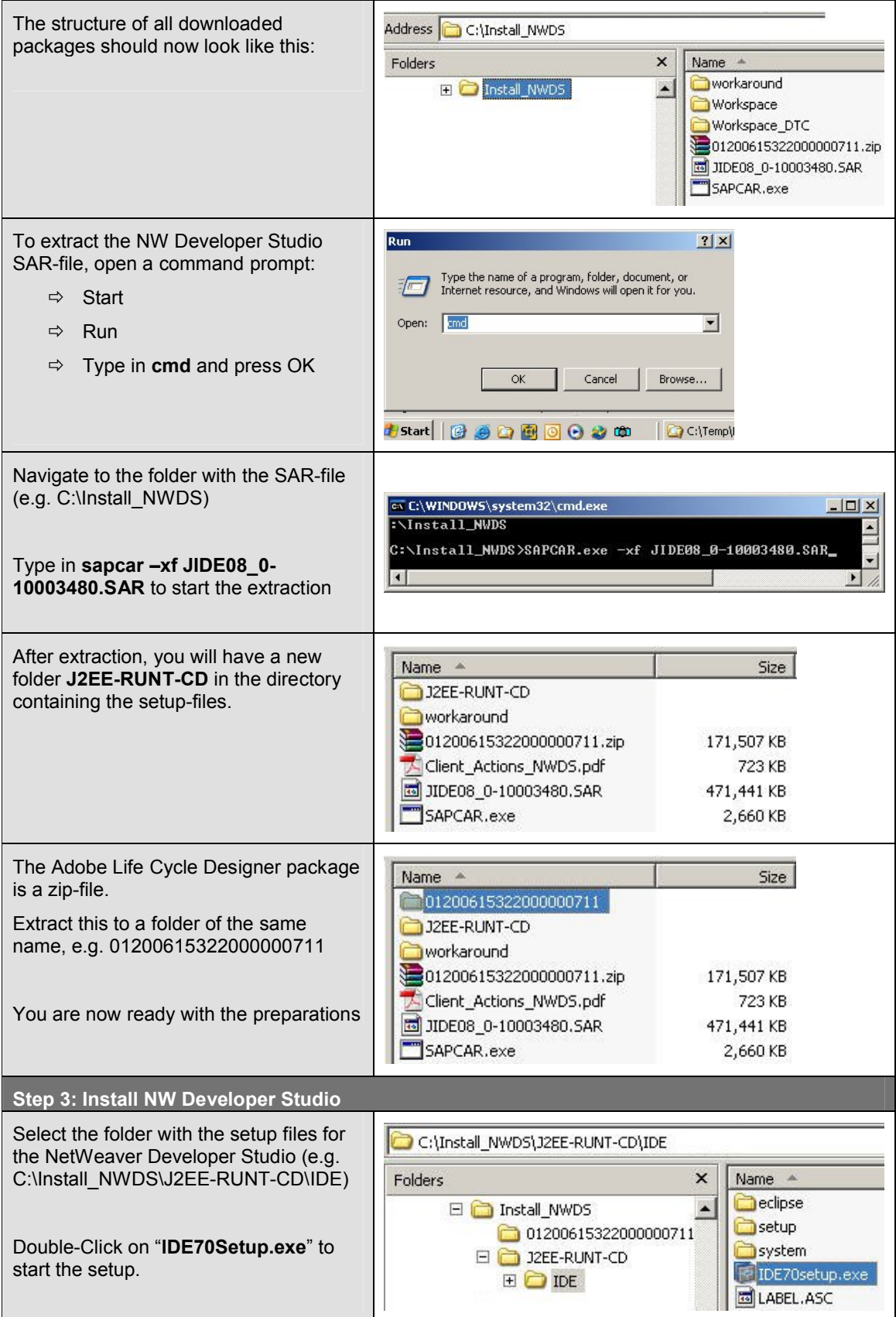

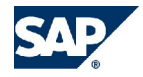

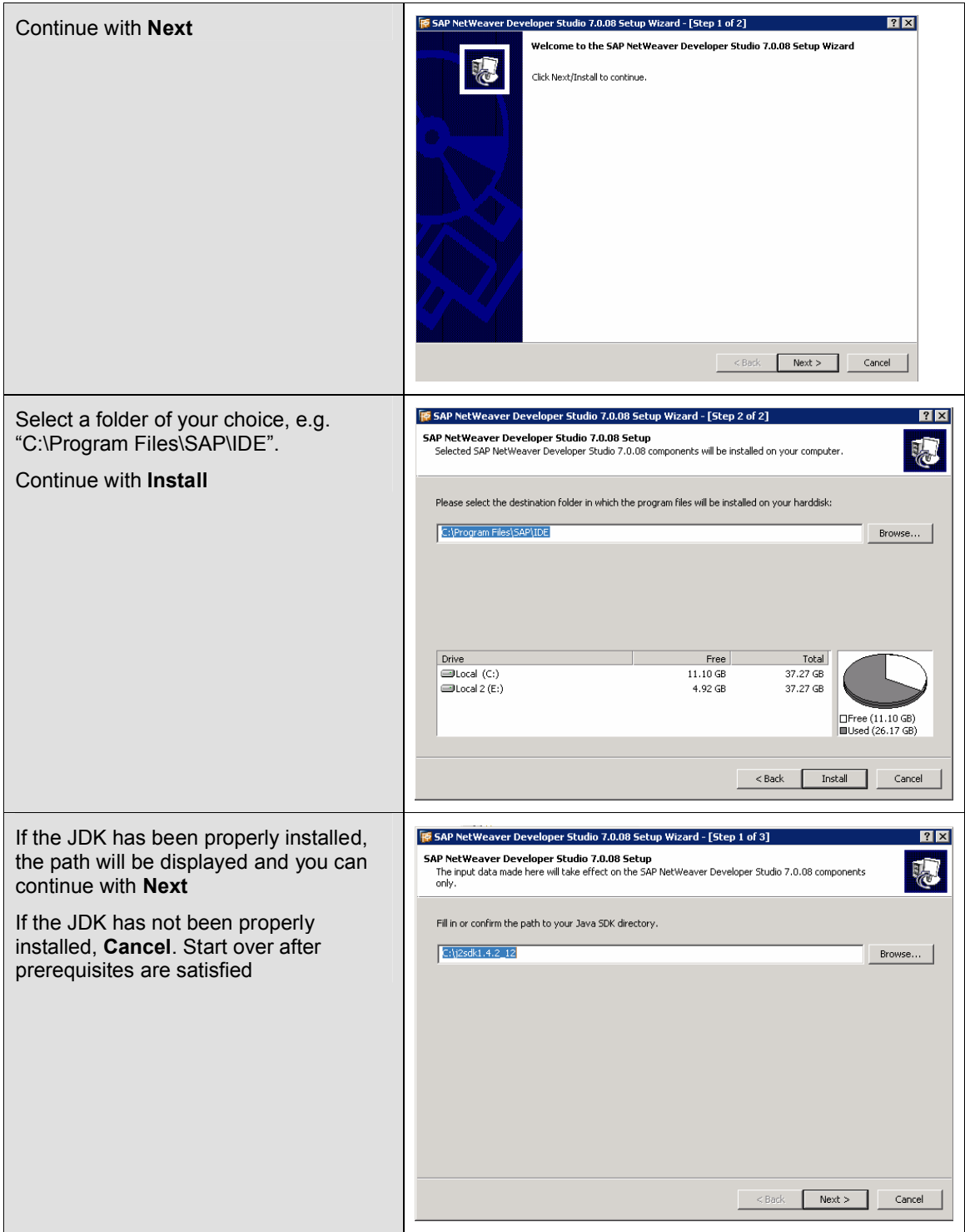

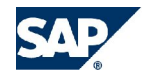

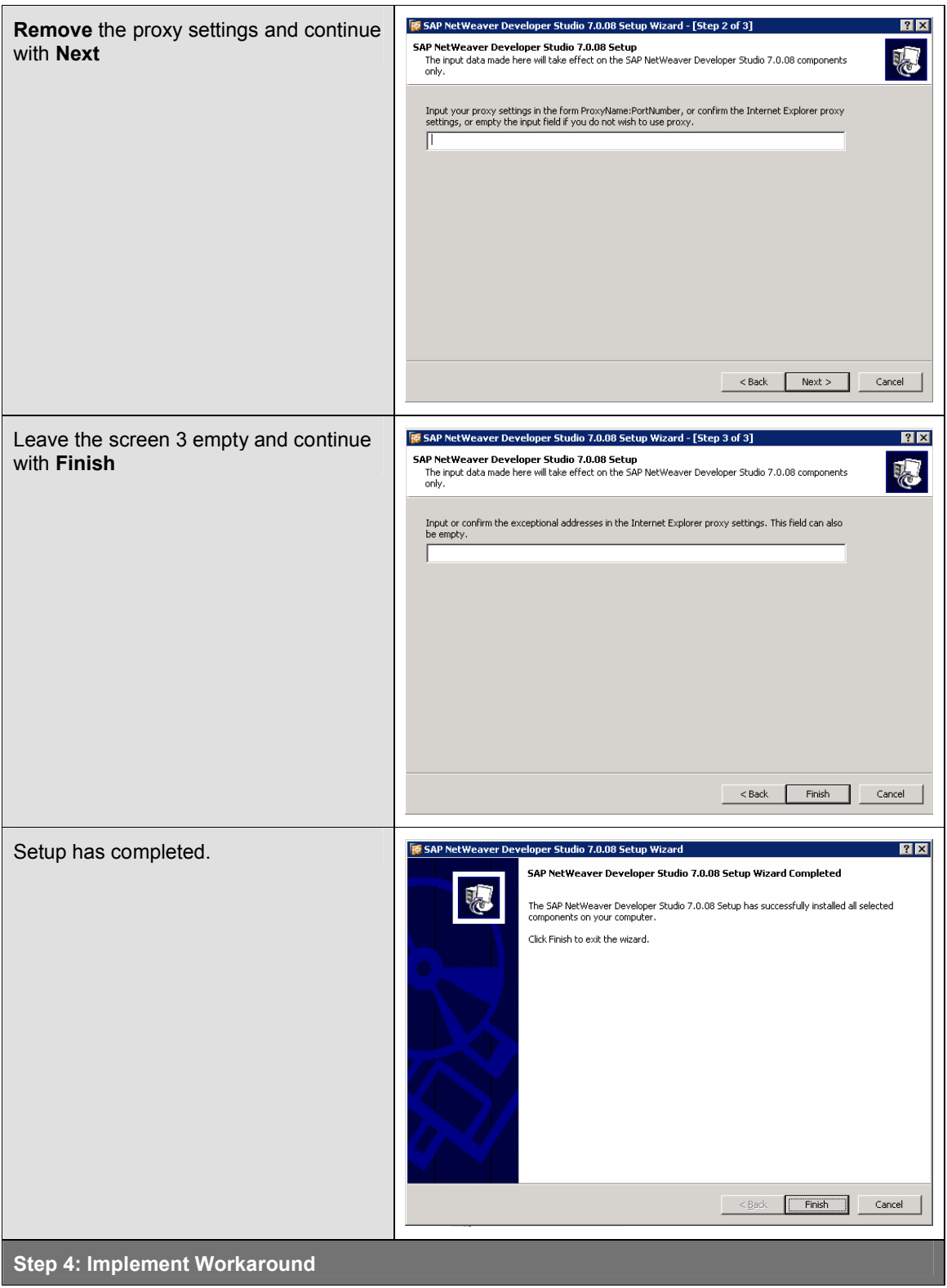

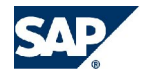

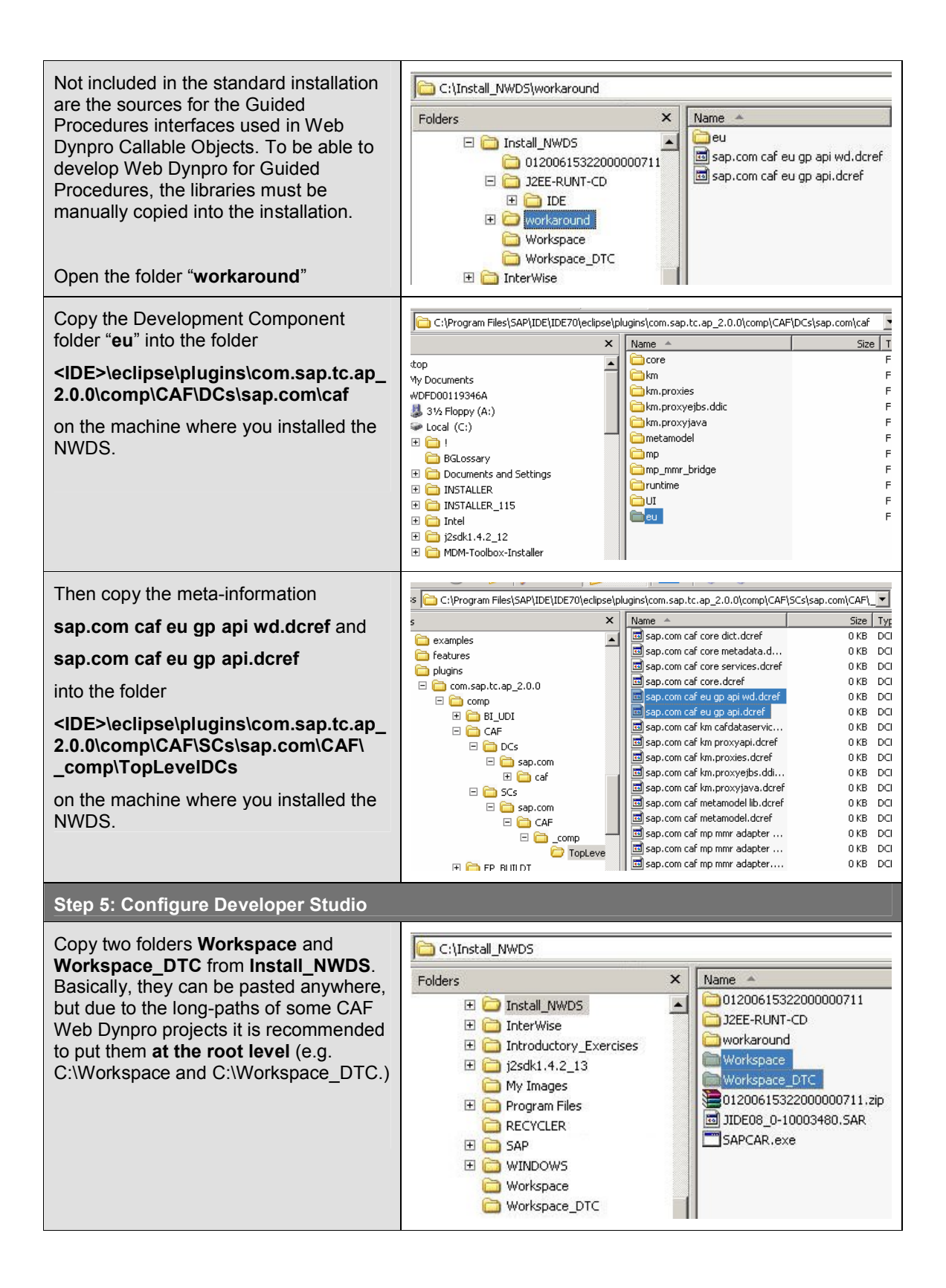

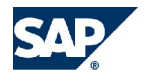

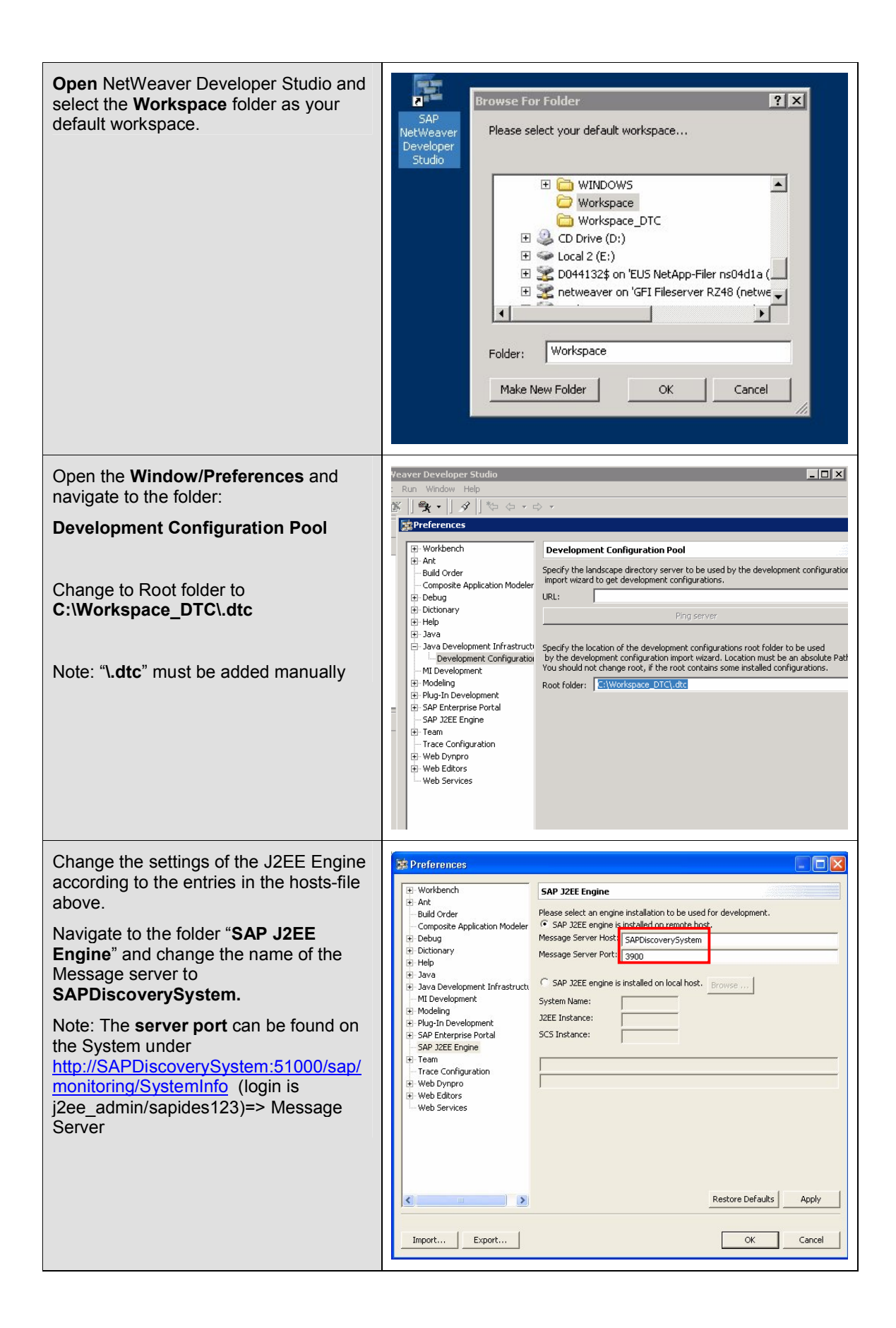

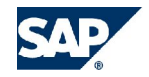

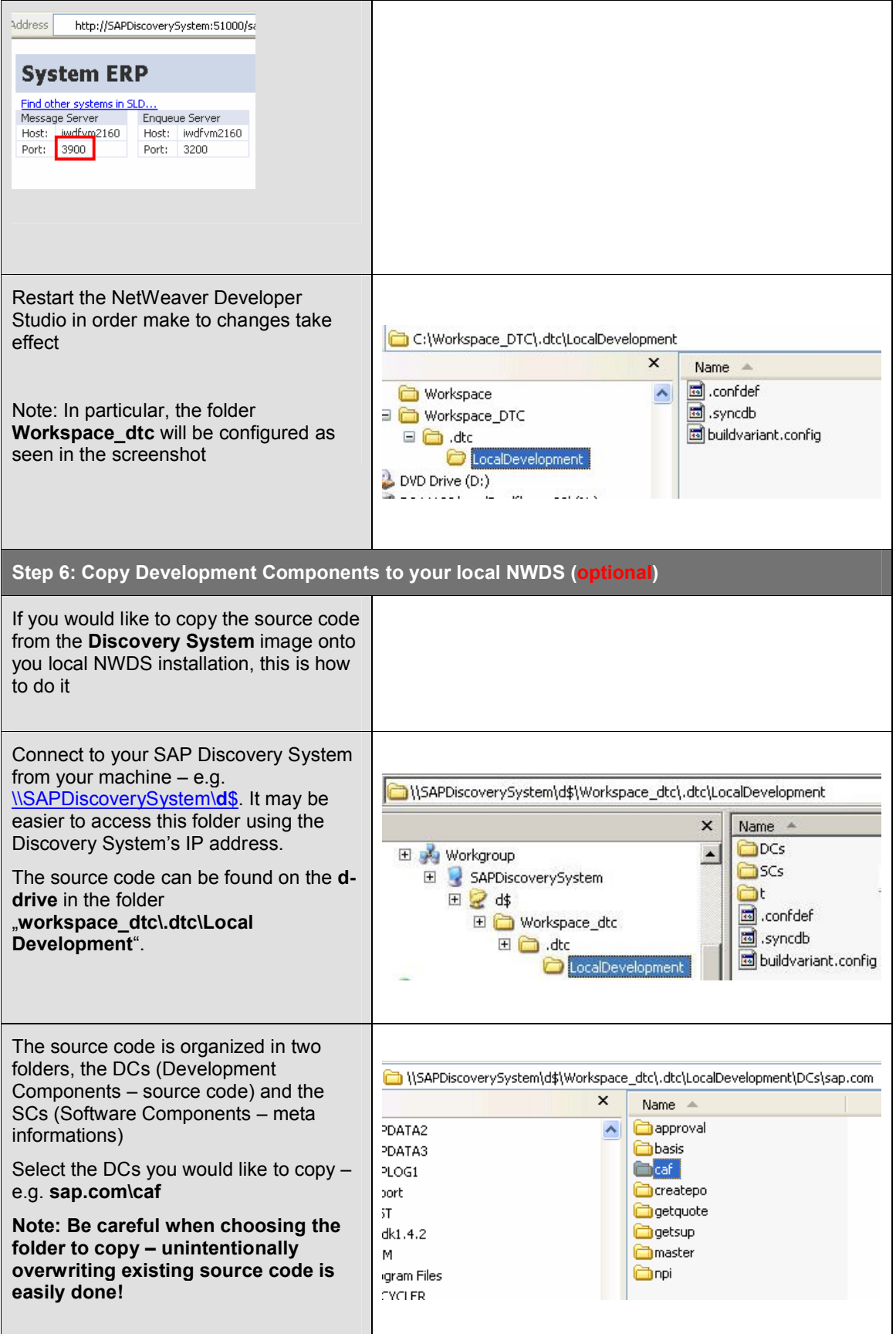

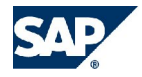

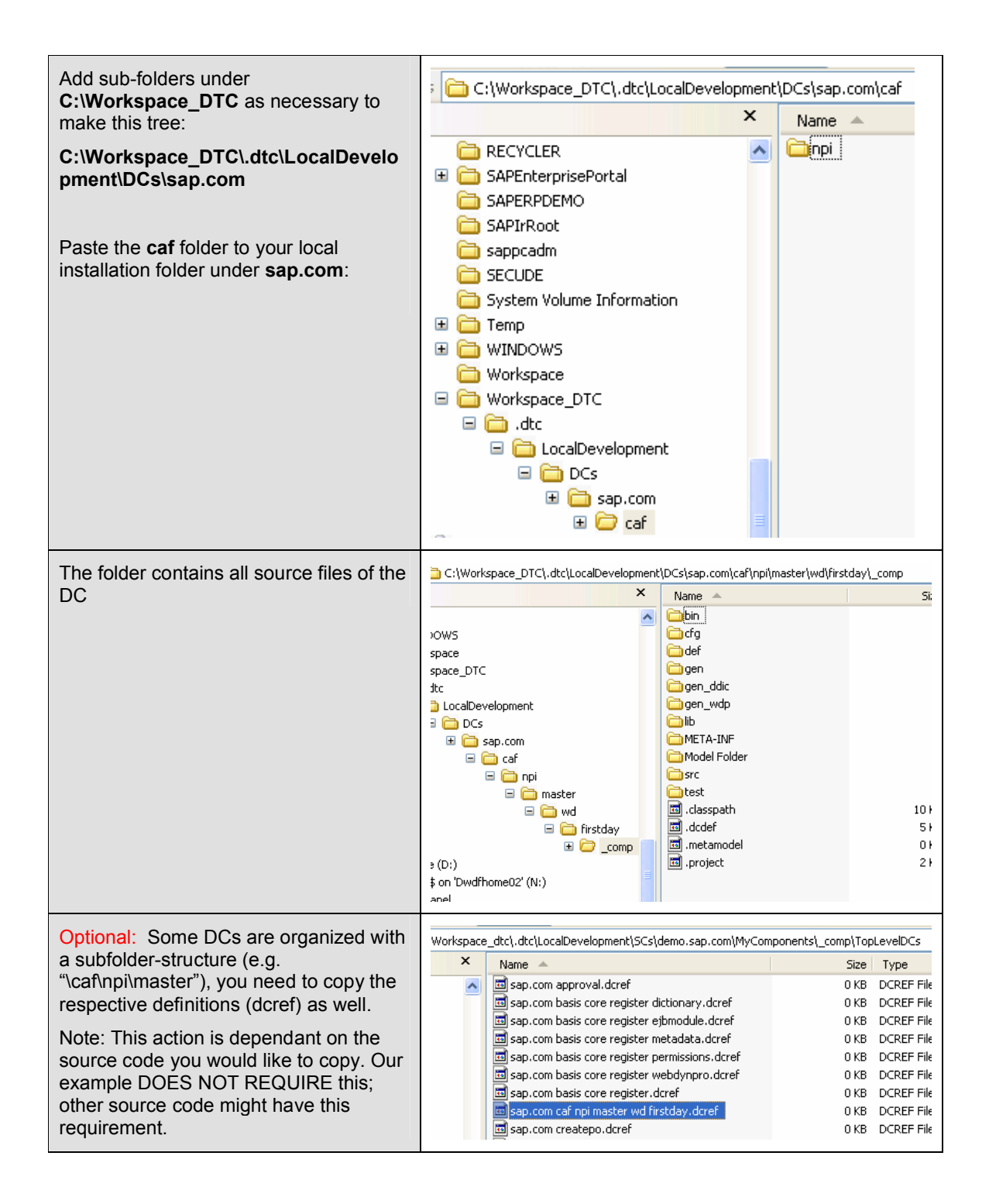

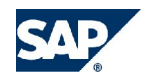

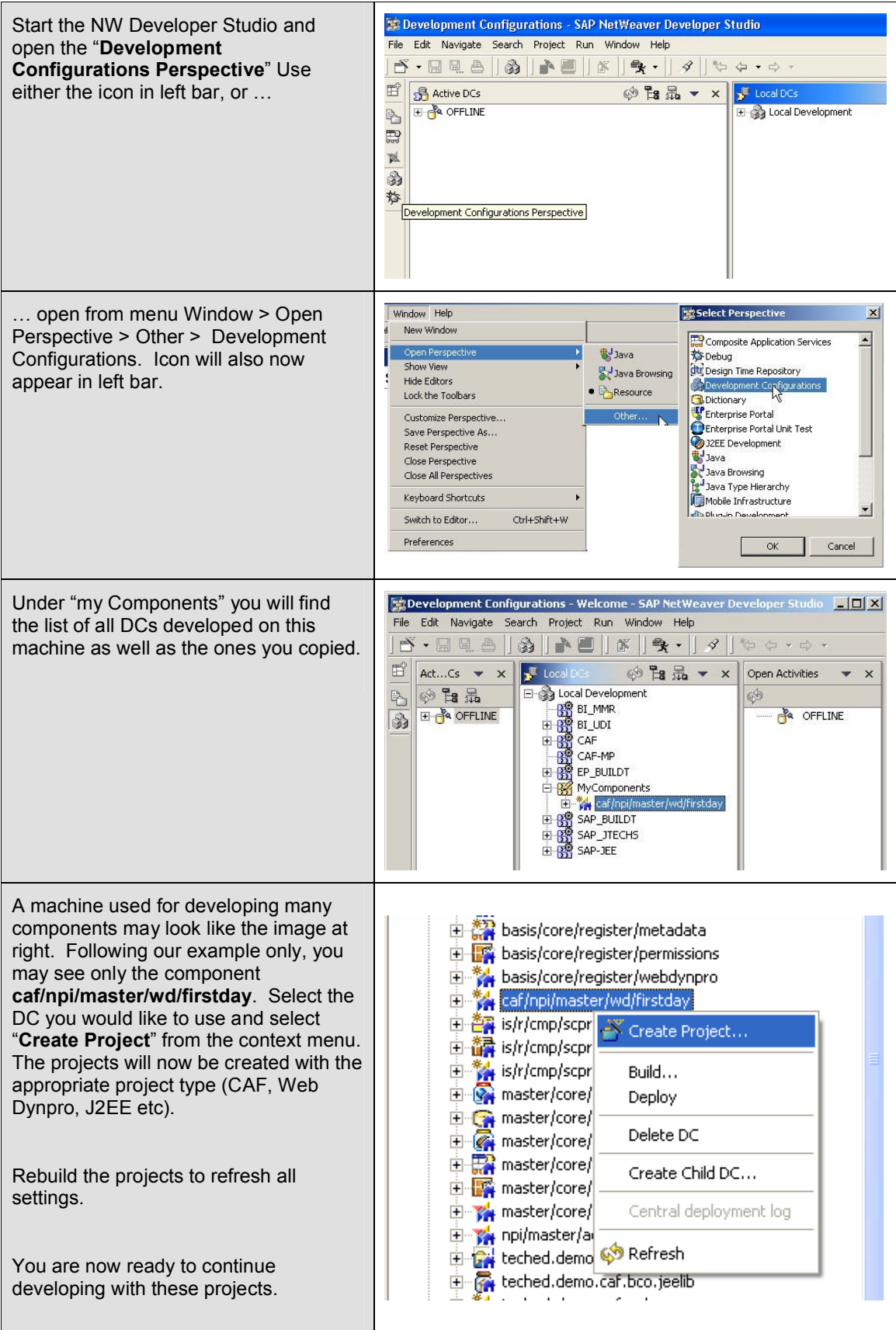

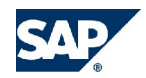

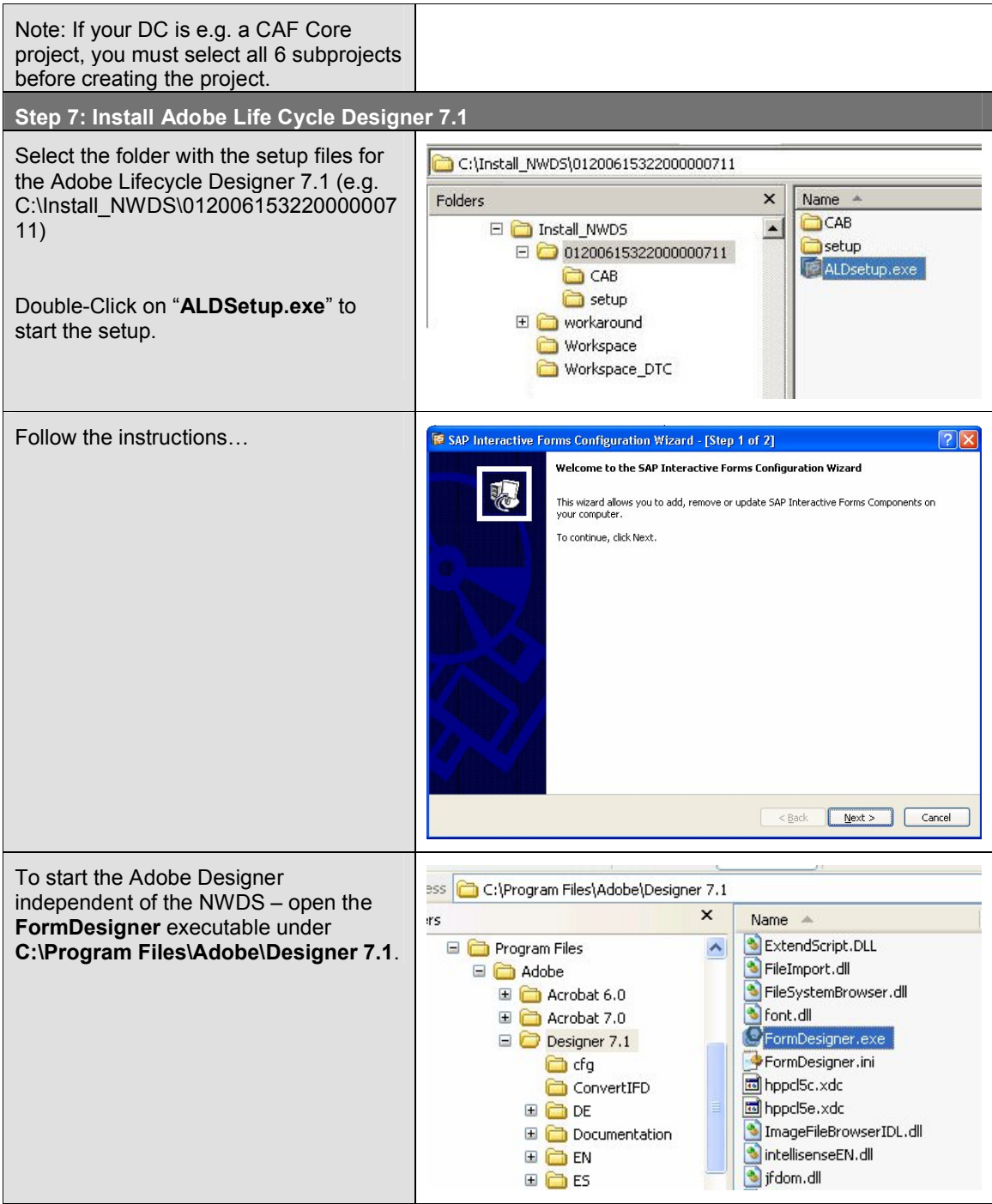

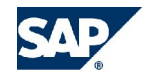